## **HENDRICKS\_SMARCA4\_TARGETS\_UP**

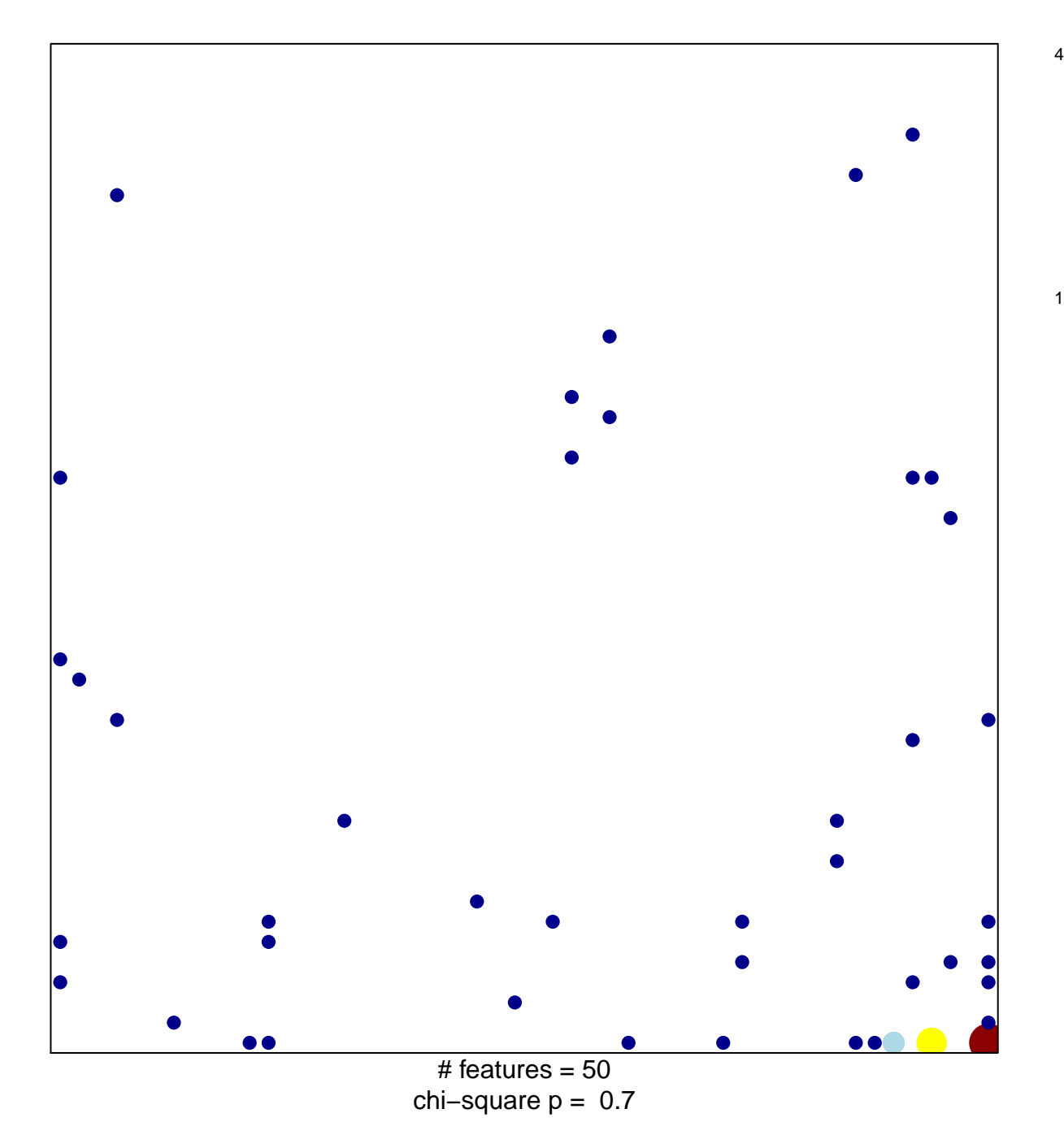

## **HENDRICKS\_SMARCA4\_TARGETS\_UP**

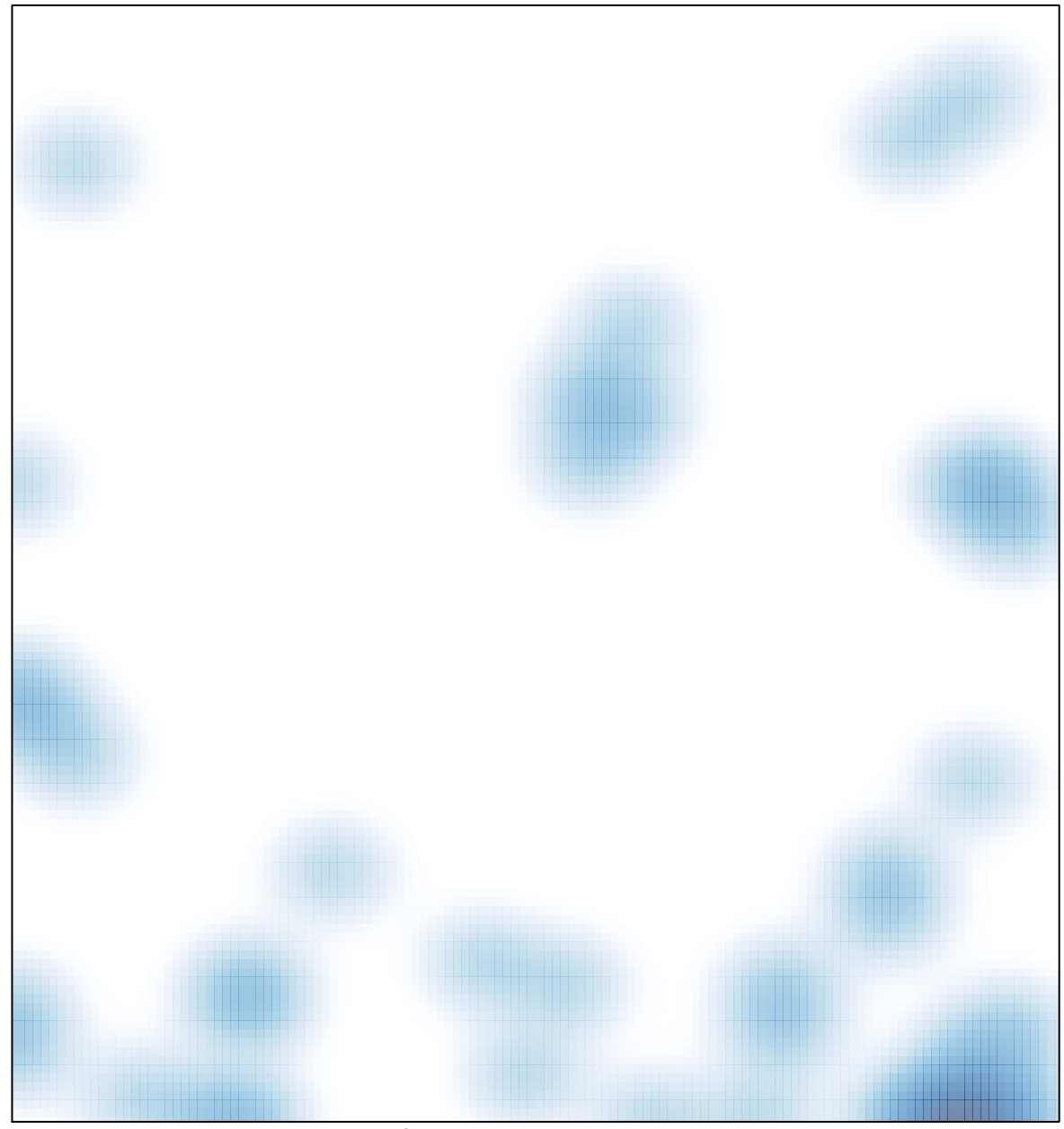

# features =  $50$ , max =  $4$